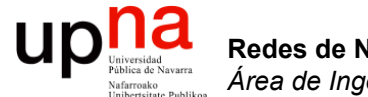

#### Alternativas a STP

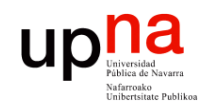

# STP

- Limitaciones de STP
	- No soporta multipath para una VLAN
	- Multipath entre diferentes VLANs requiere intervención manual
	- El camino es el más corto solo desde la perspectiva del root
	- Largos tiempos de convergencia
	- Peligro de tormentas de inundación
	- Elección de la raíz no es segura
- Mejoras a STP
	- RSTP, MSTP mejoran los tiempos de convergencia pero siguen en el rango de los segundos
	- Hay otras mejoras a la convergencia, muchas veces sin estandarizar (*Loopguard, BPDU guard, Rootguard, BPDU filter, Storm control*)
	- No cambian que STP desactiva puertos para formar un árbol
- Alternativas clásicas a STP
	- Mutichassis LAG
	- Routing capa 3

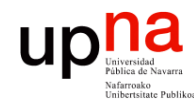

# Alternativas a STP

- Conmutación capa 3 no ofrece continuidad en capa 2
- Eso es un problema para ciertas aplicaciones, en especial con funcionalidades de clustering
- Por ejemplo no permite la movilidad de las VMs
- Agregación multichasis está limitada a dominios en el orden de los miles de hosts

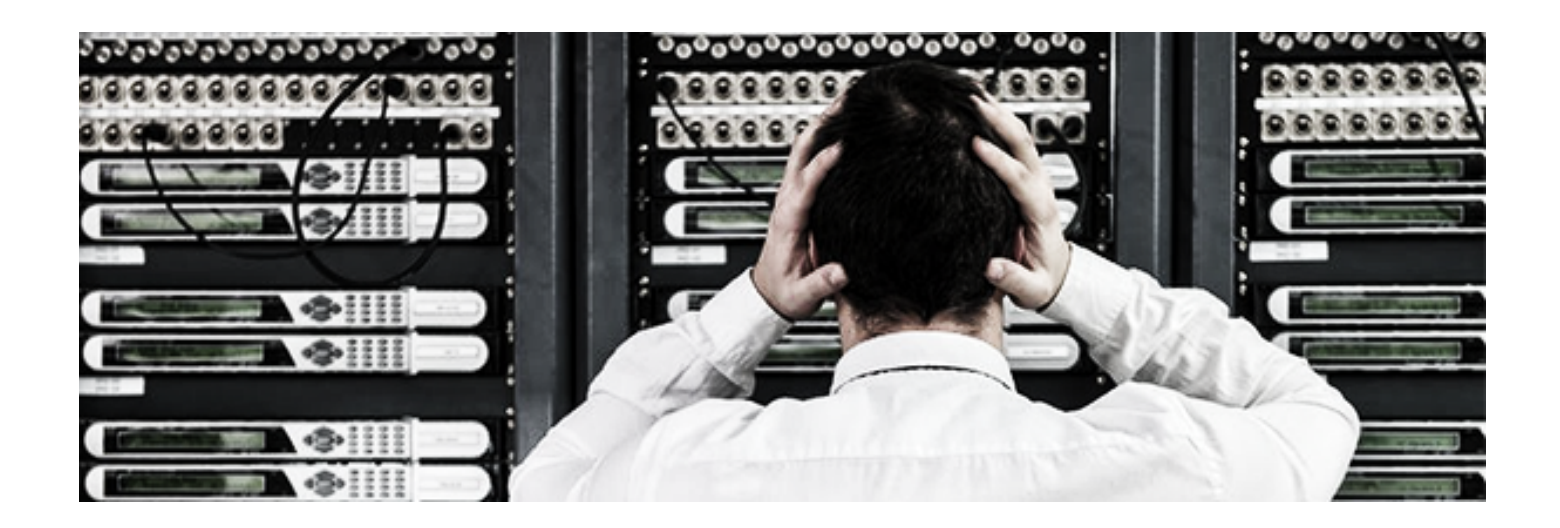

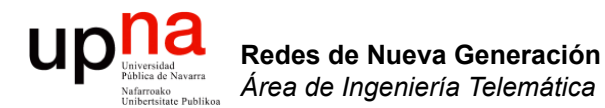

#### Overlays en el data center

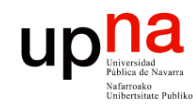

# **Overlays**

- Redes de Nueva Generación<br>Área de Ingeniería Telemática **Redes de Nueva Generación** *Área de Ingeniería Telemática*
- Permiten que las tablas de direcciones MAC de los conmutadores no crezcan con el número de hosts
- Para ello intentan evitar que los conmutadores del núcleo aprendan las direcciones MAC de los hosts
- Esto lo van a hacer encapsulando las tramas Ethernet de los hosts extremo
- Para entornos con mucho tráfico este-oeste en vez de norte-sur
- Alternativas existentes:
	- TRILL (Transparent Interconnection of Lots of Links)
	- NVGRE (Network Virtualization using GRE)
	- OTV (Overlay Transport Virtualization)
	- VXLAN (Virtual Extensible LAN)
	- SPB (Shortest Path Bridging)
	- FabricPath (TRILL)
	- etc

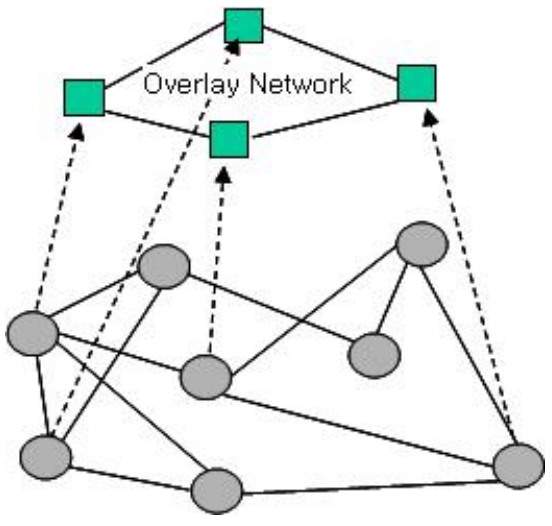

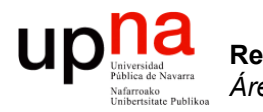

#### TRILL

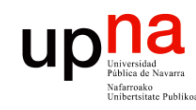

Redes de Nueva Generación<br>Área de Ingeniería Telemática

# TRILL

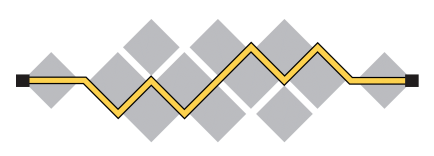

- *Transparent Interconnection of Lots of Links*
- IETF (RFC 6325 y otras)
- Pretende sustituir a STP

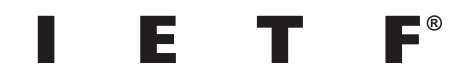

- El conmutador que lo implementa se conoce como un RBridge (Routing Bridge)
- Lo básico
	- Los RBriges y los enlaces o LANs puenteadas que los interconectan forman un "campus" (el dominio de broadcast)
	- Transportan las tramas Ethernet por ese campus encapsulándolas en otras tramas Ethernet (MAC in MAC)
	- Esa cabecera adicional incluye una cuenta de saltos
	- El camino por el campus lo calcula IS-IS (permite ECMP)
	- Se desencapsula en el RBridge de salida hacia el destino
- Está especificado su transporte sobre Ethernet y sobre PPP

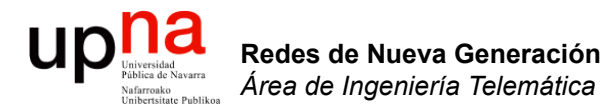

#### TRILL data y control paths

## TRILL data path

• Trama Ethernet original

**Redes de Nueva Generación** *Área de Ingeniería Telemática*

Redes de Nueva Generación<br>Área de Ingeniería Telemática

up

 $\epsilon$ 

- Dirección MAC origen de A
- Dirección MAC destino de B

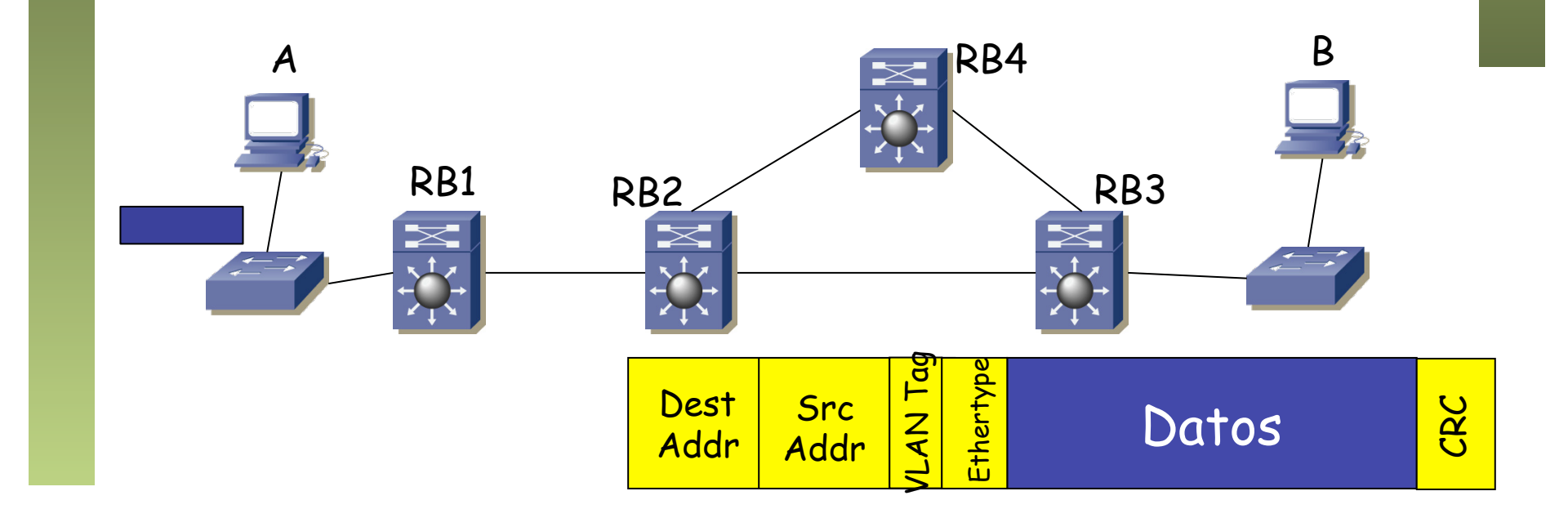

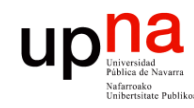

Redes de Nueva Generación<br>Área de Ingeniería Telemática

- La trama llega a RB1
- Calcula cuál es el siguiente salto en el campus TRILL hacia B
- Encapsula esa trama:
	- (…)

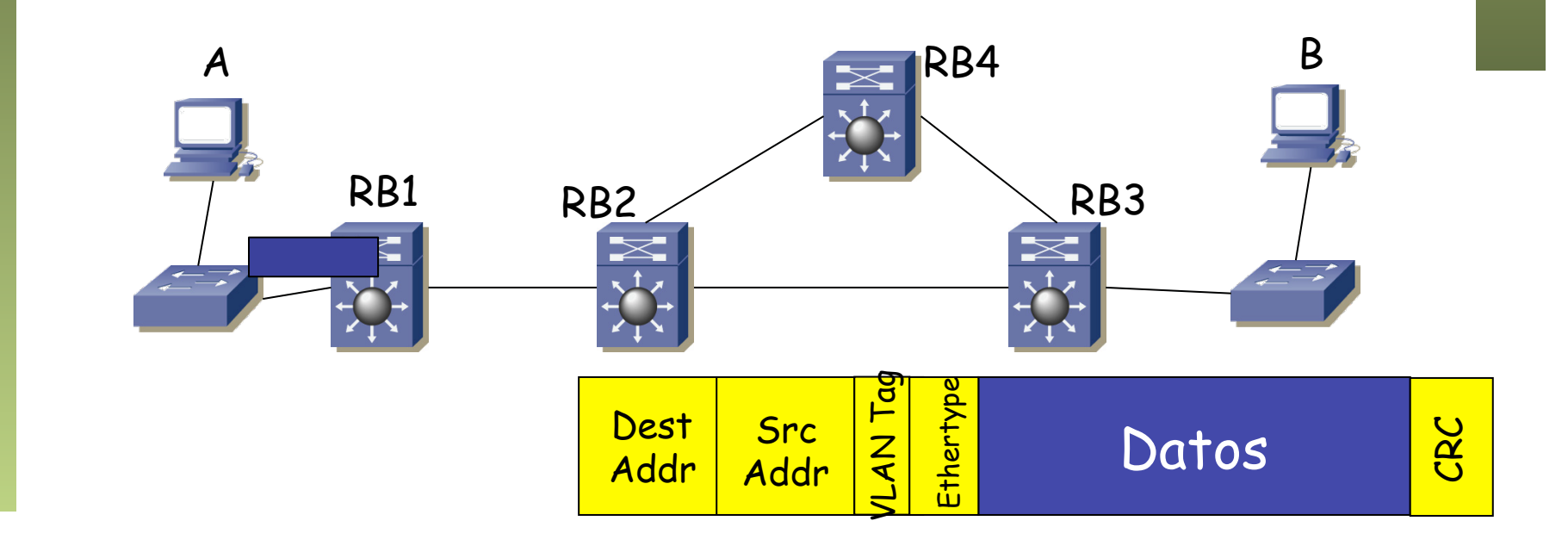

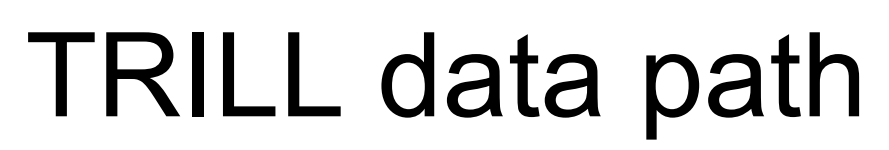

- La trama llega a RB1
- Calcula cuál es el siguiente salto en el campus TRILL hacia B
- Encapsula esa trama:
	- Dest RBridge = MAC de RB2
	- Src RBridge = MAC de RB1
	- En TRILL header:
		- Egress RBridge Nickname = Nickname de RB3
		- Ingress RBridge Nickname = Nickname de RB1
		- $\cdot$  TTL = n

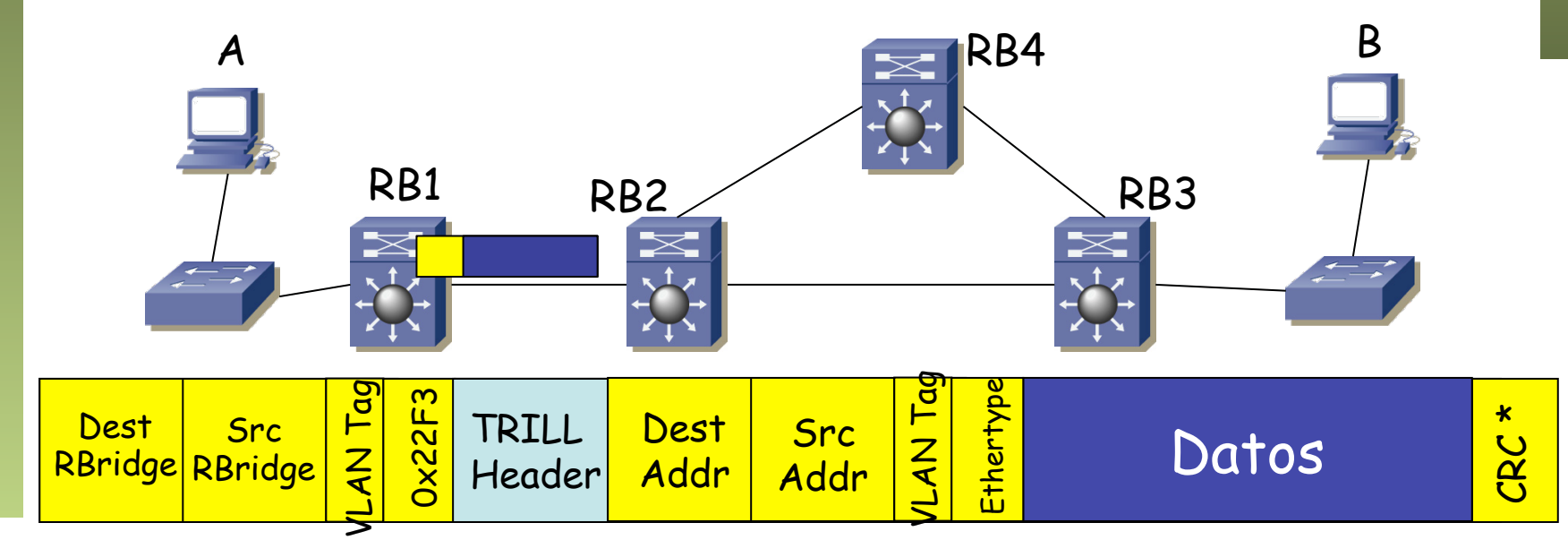

ur

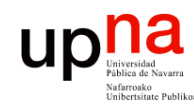

Redes de Nueva Generación<br>Área de Ingeniería Telemática

- La trama llega a RB2
- Calcula cuál es el siguiente salto en el campus TRILL hacia B
- Modifica esa trama:
	- (…)

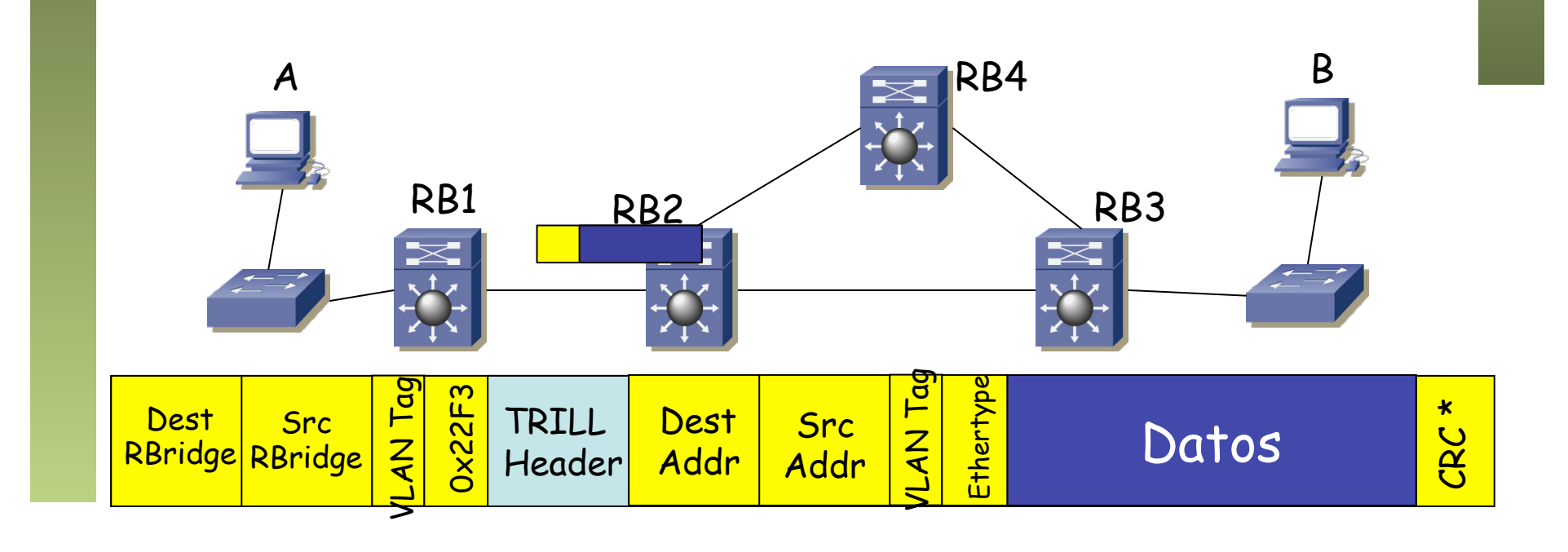

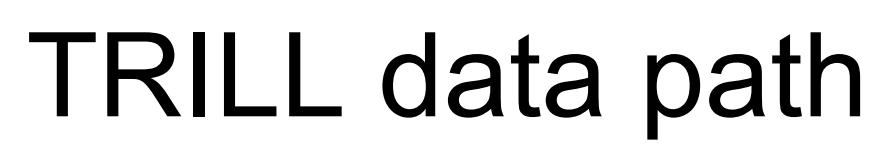

- La trama llega a RB2
- Calcula cuál es el siguiente salto en el campus TRILL hacia B
- Modifica esa trama:
	- Dest RBridge = MAC de RB3
	- Src RBridge = MAC de RB2
	- Egress RBridge Nickname = Nickname de RB3 (no cambia)
	- Ingress RBridge Nickname = Nickname de RB1 (no cambia)
	- $-$  TTL = TTL  $-$  1 (se tira la trama si al recibirla tiene TTL=0; en IP es si vale 0 cuando se va a enviar)

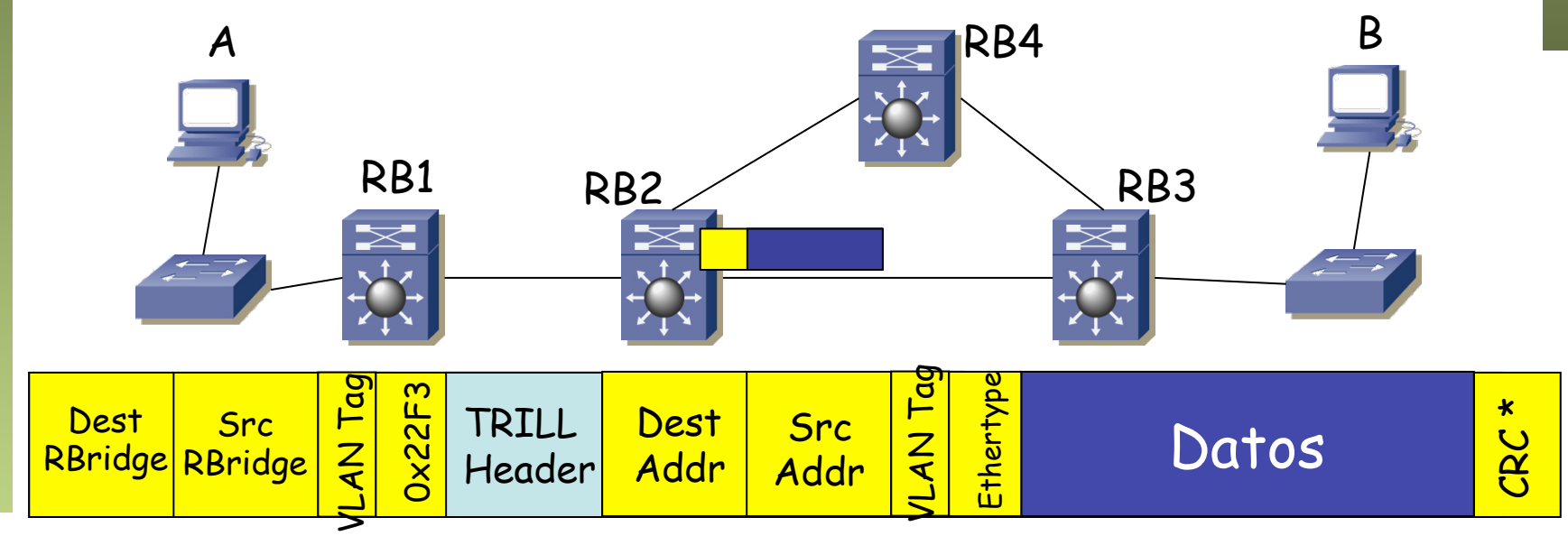

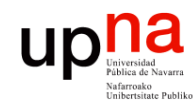

Redes de Nueva Generación<br>Área de Ingeniería Telemática

- La trama llega a RB3
- Calcula cuál es el siguiente salto en el campus TRILL hacia B
- Desencapsula esa trama (…)

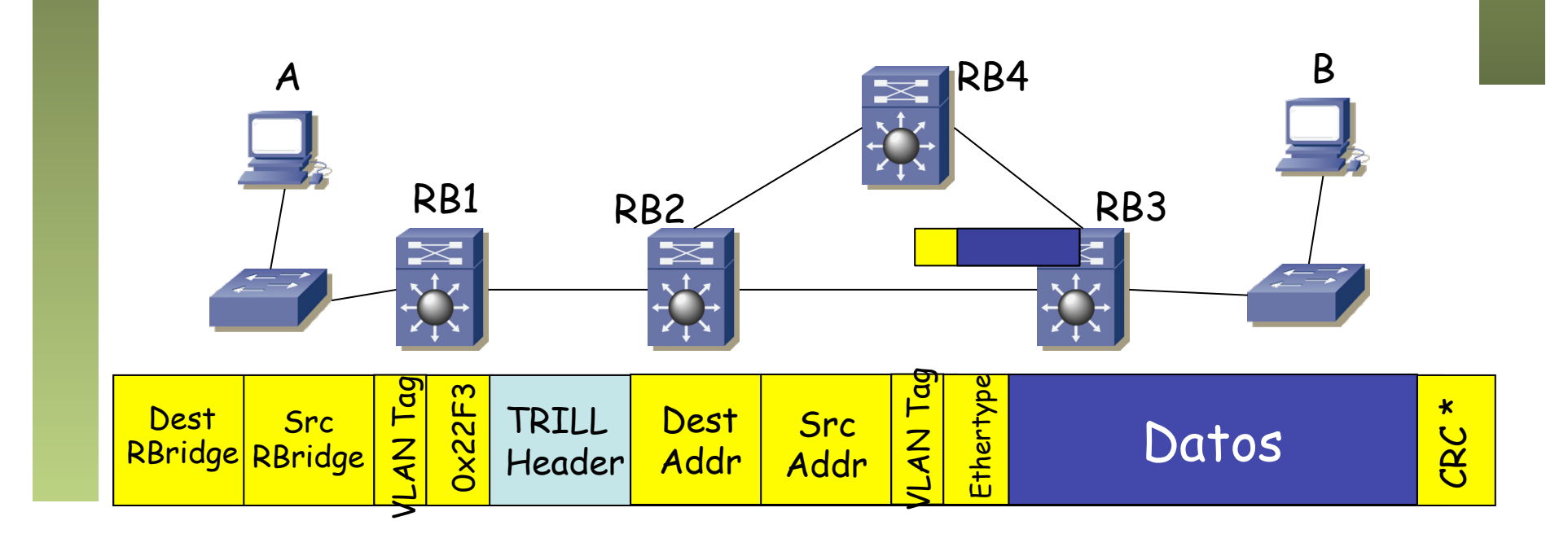

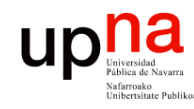

Redes de Nueva Generación<br>Área de Ingeniería Telemática

- La trama llega a RB3
- Calcula cuál es el siguiente salto en el campus TRILL hacia B
- Desencapsula esa trama
- Los RBridges, en cierto modo, se han comportado como routers
- Pero la trama Ethernet ha atravesado el dominio TRILL sin ser modificada

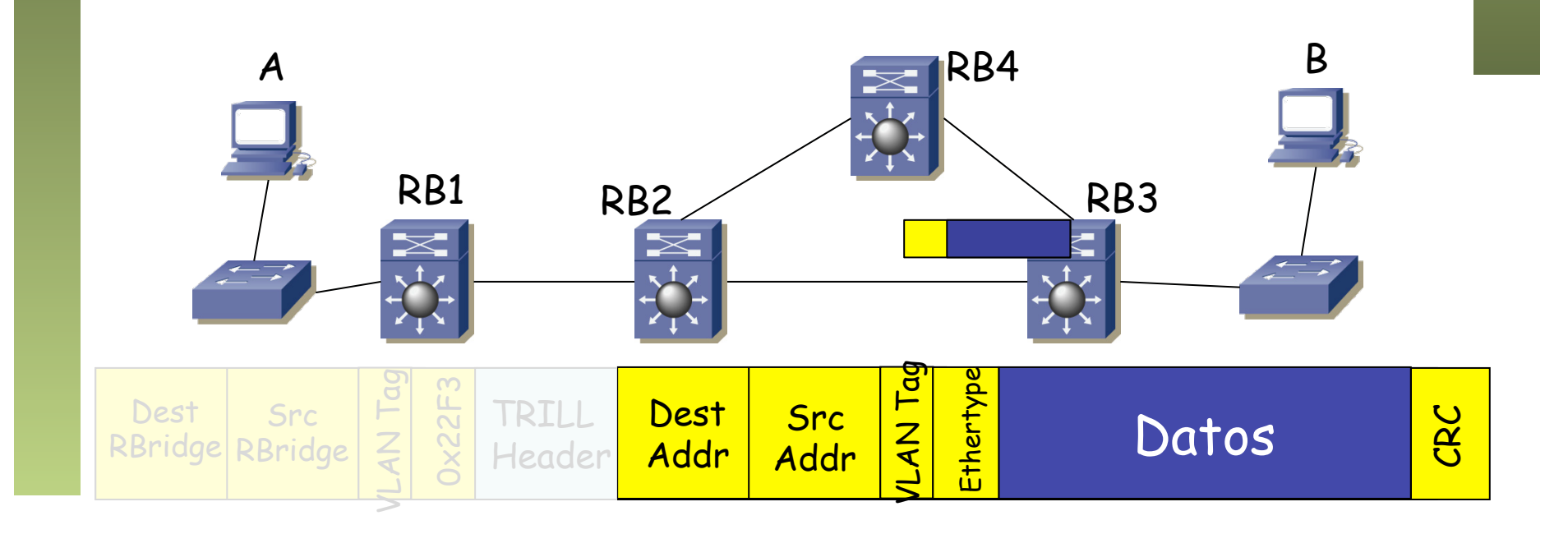

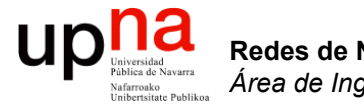

#### TRIL header

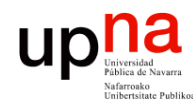

# TRILL sobre Ethernet

- MAC origen y destino son de RBridges
- Puede llevar etiqueta de VLAN si los conmutadores del campus TRILL la necesitan
- Ethertype 0x22F3
- TRILL añade su propia cabecera (la vemos más adelante)
- A continuación la trama que ha llegado al RBridge frontera
- Si la trama original no llevaba etiqueta de VLAN se le añade
- Los conmutadores del Campus TRILL (sean RBridges o no) van a reenviar en base a las direcciones de la cabecera exterior

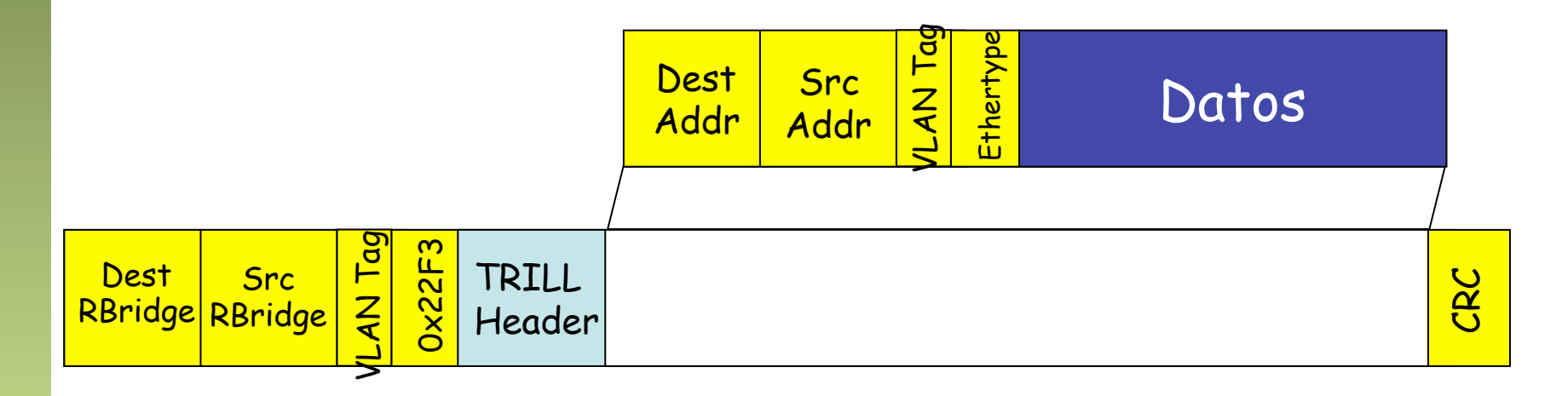

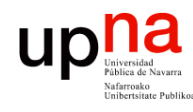

# TRILL sobre Ethernet

- En cada salto entre RBridges las direcciones MAC más exteriores son de los RBridges que envían y reciben esa trama
- Es decir, "Dest RBridge" es la dirección del siguiente salto
- "Src RBridge" es la dirección del salto anterior
- Parecido al que los RBridges fueran routers
- Los RBridges frontera (entrada a la campus y salida) están indicados en la cabecera de TRILL

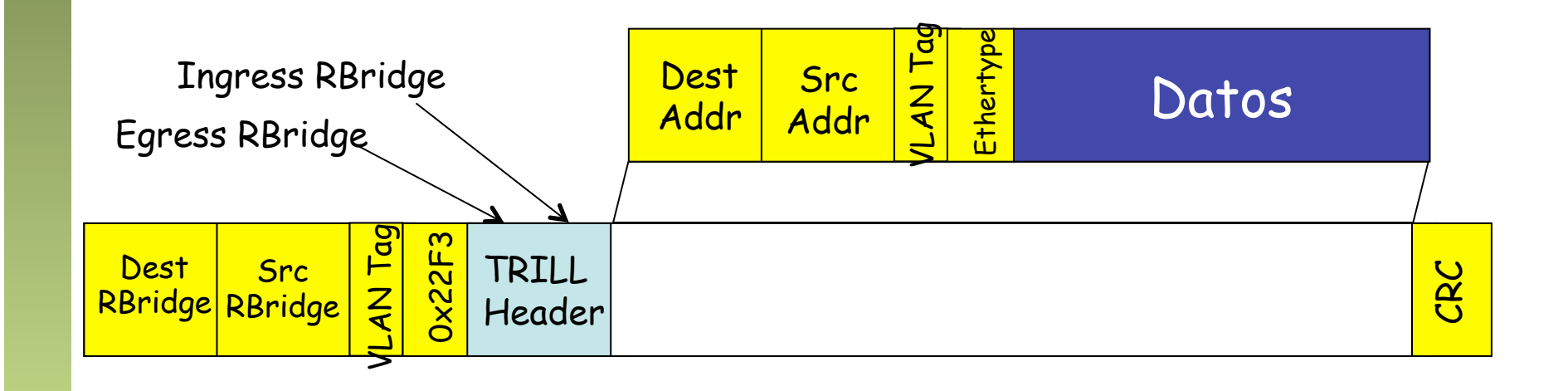

### TRILL Header

- Nicknames
	- Cada RBridge posee un *nickname* con el que se le hace referencia en las PDUs de TRILL y sirve para identificarlo de cara a IS-IS
	- Los nicknames son números de 2 bytes (máx. 64K RBridges)
	- Los nicknames se eligen mediante un proceso automático con información añadida a los mensajes de IS-IS
- Campos de la cabecera
	- $-V =$  V = Version (2 bits), R = Reserved (2 bits)
	- $-$  M = Multi-Destination (1 bit)
	- ExtLng = Length of TRILL Header Extensions
	- $Hop = Hop$  Limit (6 bits)
	- Egress RBridge Nickname = nickname del RBridge de salida del campus hacia el host destino
	- Ingress RBridge Nickname = nickname del RBridge de entrada al campus de la trama desde el host origen

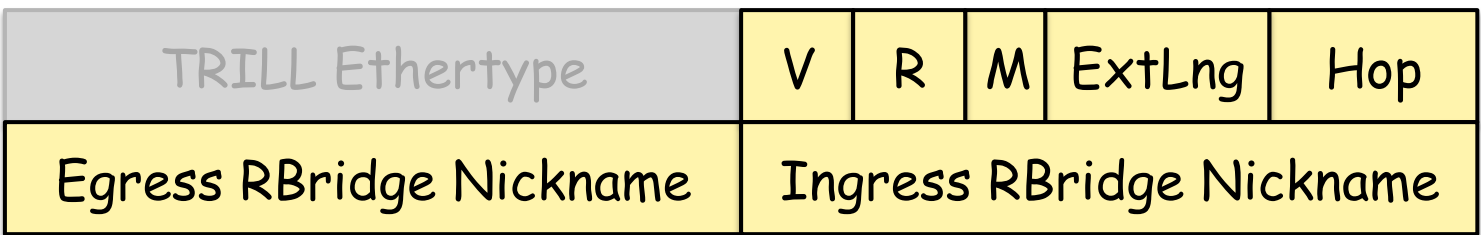

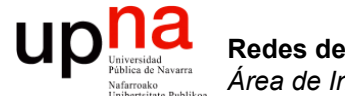

#### Más sobre TRILL

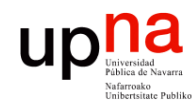

# TRILL control path

- IS-IS directamente sobre el nivel de enlace
- Ethertype 0x22F4
- Todos los mecanismos típicos de un protocolo link-state
- Más añadidos específicos para TRILL (por ejemplo en el tema de routers designados)

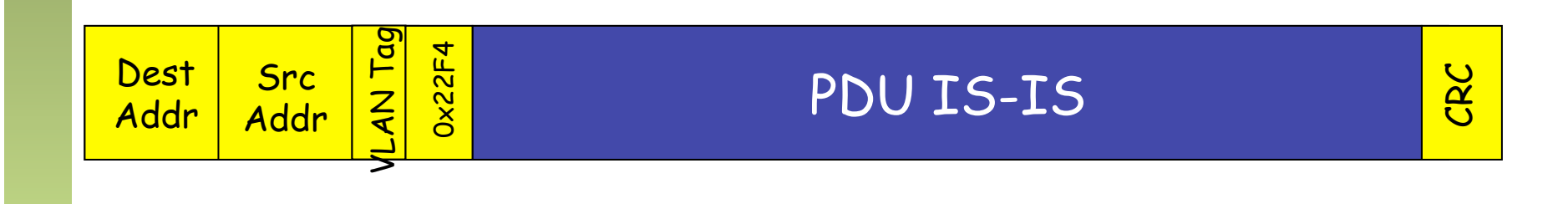

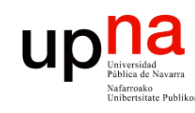

- Redes de Nueva Generación<br>Área de Ingeniería Telemática **Redes de Nueva Generación** *Área de Ingeniería Telemática*
- Aprendizaje<br>
RBridge frontera aprende direcciones MAC de hosts remotos junto con:
	- RBridge por el que acceden al campus
	- RBridge siguiente salto hacia ese egress RBridge
- Lo hace principalmente en base a los paquetes de TRILL que recibe
- Solo los RBridges frontera necesitan aprender direcciones MAC de los hosts
- Pueden aprender también mediante ESADI (opcional)
	- *End-Station Address Distribution Information*
	- Un RBridge puede anunciar MACs de hosts a otros RBridges
	- Se transporta en tramas TRILL

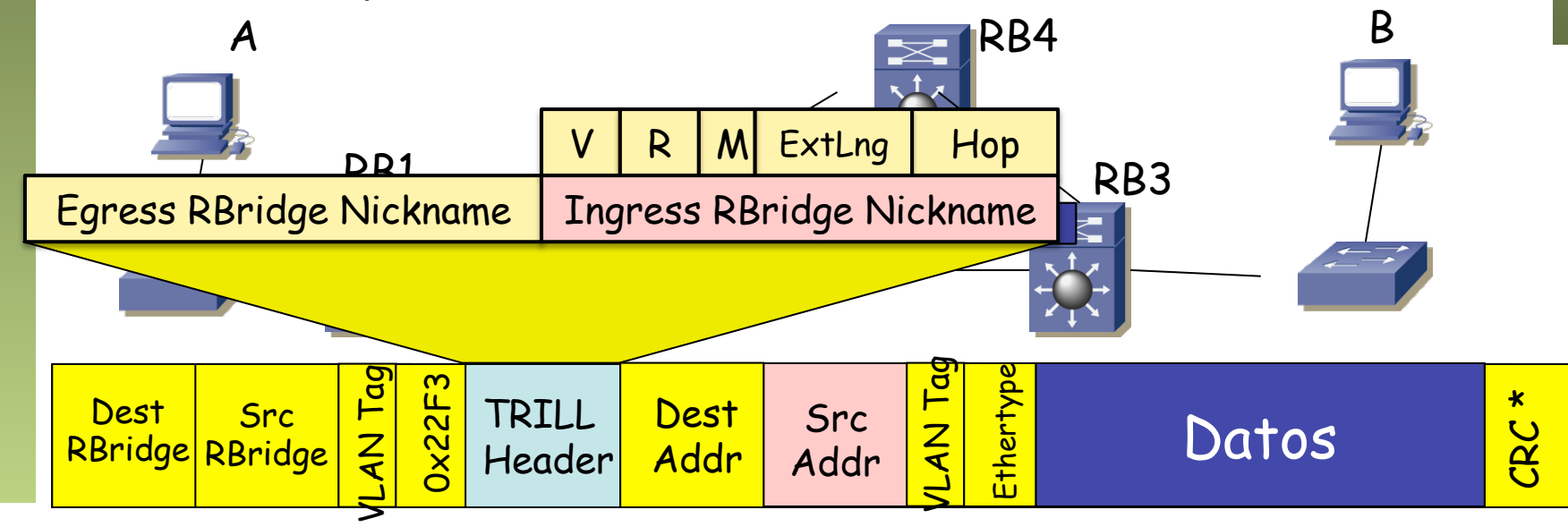

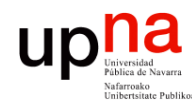

Redes de Nueva Generación<br>Área de Ingeniería Telemática

# Multidestination

- Casos (BUM)
	- Tramas Broadcast
	- Tramas unicast para las que no se conoce dónde está el destino (Unknown unicast)
	- Tramas Multicast
- Los RBridges construyen árboles de distribución para las tramas multicast (bidireccionales)
- Sería suficiente con un árbol pero calcula múltiples, lo cual le permite multipath también para el multicast
- Lo hace con el mismo IS-IS (no hace falta otro protocolo)
- Cada árbol incluye todos los RBridges del campus y las VLANs
- Puede hacer *pruning*
- Se marcan las tramas con un bit en la cabecera de TRILL
- El Nickname del egress RBridge especifica el árbol
- Los nodos hacen una comprobación de RPF

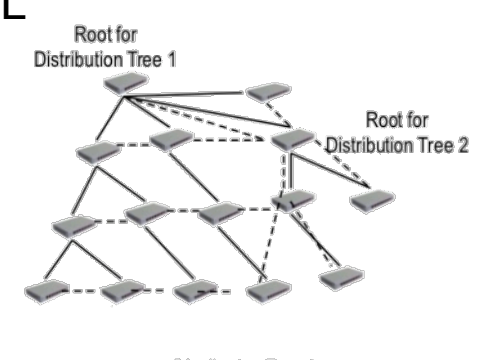

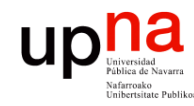

# TRILL y puentes

- Redes de Nueva Generación<br>Área de Ingeniería Telemática **Redes de Nueva Generación** *Área de Ingeniería Telemática*
- Entre dos RBridges puede haber un enlace directo o una LAN con puentes

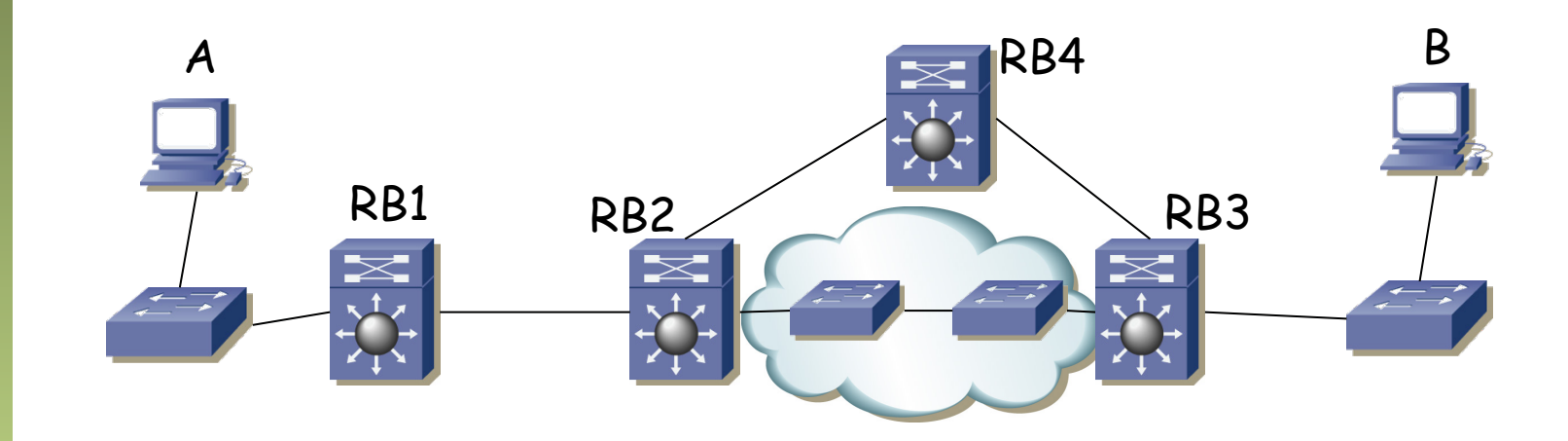

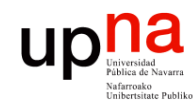

# TRILL y puentes

- Entre dos RBridges puede haber un enlace directo o una LAN con puentes
- Puede haber varios RBridges en una LAN con puentes

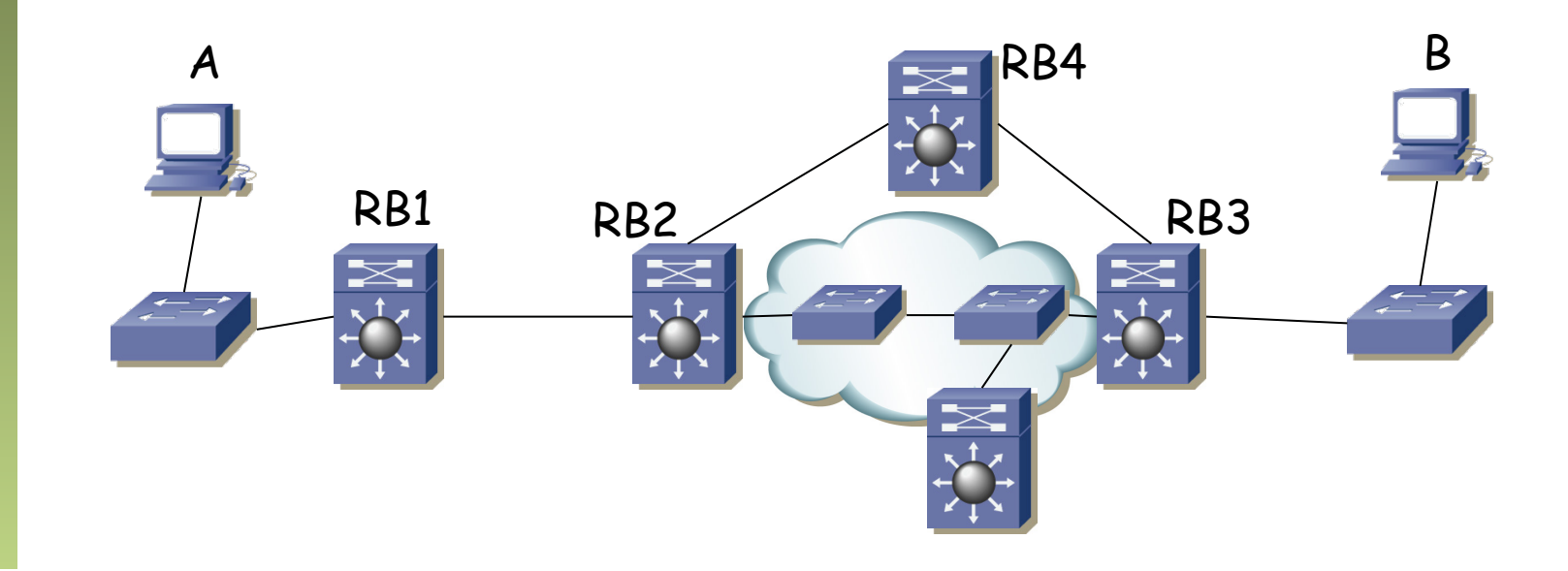

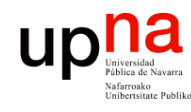

# **FabricPath y TRILL**<br>FabricPath es propietario de Cisco

- 
- El plano de control es como en TRILL, es decir, IS-IS sobre L2
- El plano de datos es similar por emplear encapsulación MAC in MAC
- Las direcciones MAC son asignadas localmente, jerárquicamente
	- SwitchID es el identificador único del switch (manual o automático)
	- SubSwitchID para vPC+
	- PortID puede usarse para indicar el puerto en que está el host
	- EndnodeID se puede emplear para distinguir al host origen/destino
	- OOO/DL indica si se puede emplear balanceo por paquete
	- FTag (*Forwarding Tag*) indica una topología lógica que debe emplear
	- Ethertype 0x9003
- Emplea el SwitchID y el FTAG para las decisiones de reenvío

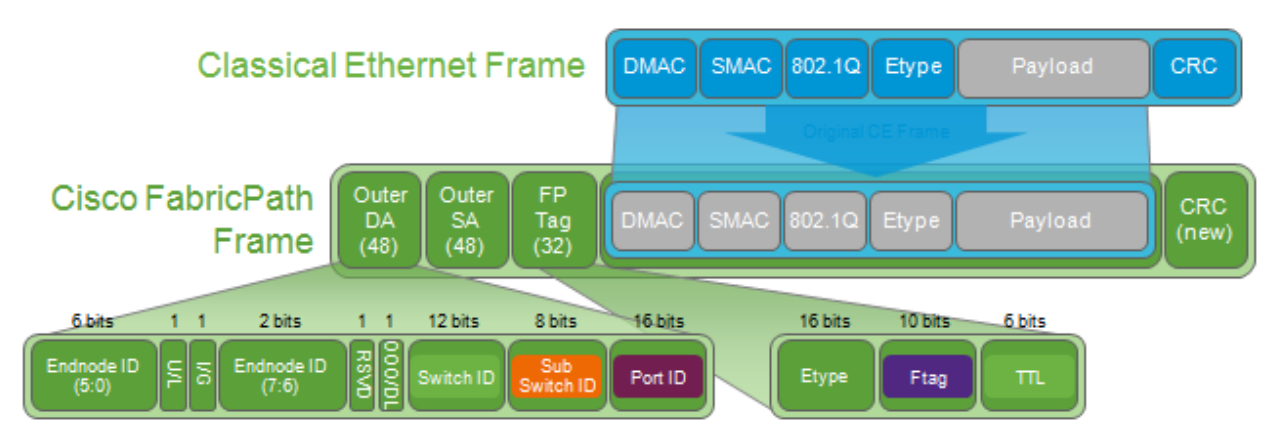